## Como jogar dayz no arma 2 operation arrowhead

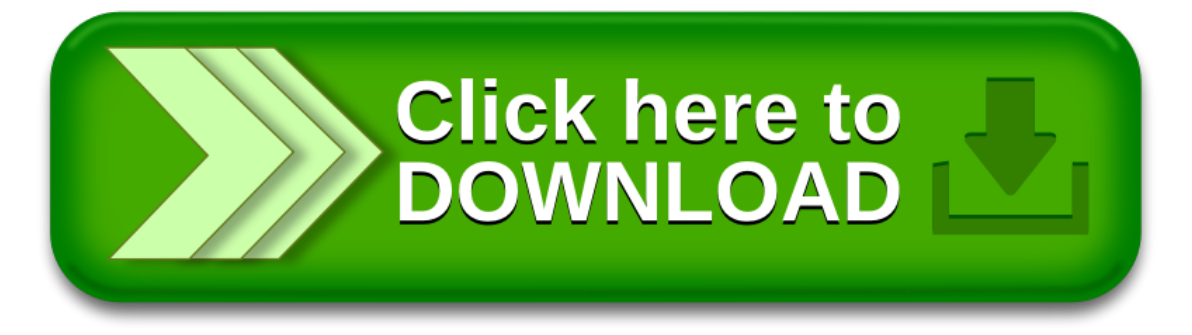